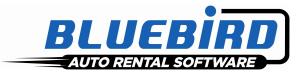

# RentWorks Version 4.1.a Release Letter

#### Note: Release of 4.1a (formerly known as B12) will require Progress Version 11.3

#### Significant changes:

- A new menu of CyberQuery Reports has been added. A new Location Group menu has been added to allow data to be pulled from more than one location.
- Employees in the "Managers Group" will be able to clear sessions.
- LoanerTrack has been enhanced with the following:
  - > You can now go directly to the LoanerTrack screen from the Rez Planner
  - > You can now honor reservations from the LoanerTrack
  - > A warning will appear if the insurance policy date has expired or will expire during the rental.
  - With Custom Feature A1103 you can define a default deposit amount (based on rate code) in the Loaner Entry screen. The value field contains the rate code and deposit amount, commadelimited. Multiple rate/amount pairs can be entered, pipe-delimited.
- Icons to access **Notes** and to invoke the **Print** dialogue have been added to the Contract Modify Browser.
- A new Reference Number field has been added to the Summary Screen. The Contract Report prompts for a range of Reference Numbers, and you can use Contract Modify to search for a contract by Reference Number:

| 🆚 Bluebird Auto Rental Systems 4.                                                                                                    | 🛸 Bluebird Auto Rental Systems 4.1 schema User: Jane Doe - (AS) |          |  |
|----------------------------------------------------------------------------------------------------|-----------------------------------------------------------------|----------|--|
| Eile Help                                                                                                    |                                                                 |          |  |
| 🗄 🕒 Copy   🥖 Edit   🄧   🛃 Print 🤇                                                                                                    | ∑ Void                                                          | togout 🔁 |  |
| Counter                                                                                                    | Dashboard Contract Modify                                       | ×        |  |
| Contract Processing     Contract Processing     Check-Out     Pending Open     Check-In     Contract Modify     Contract Modify     Vehicle Exchange     Non-Revenue Movement     Foreign Contracts     Foreion Vehicles | Search Status: All Pending Den Closed Void Void Vid             |          |  |

- Revenue Collection tables now exist so that when you create custom reports with our various report writers, the total charges for contracts and reservations are readily available.
- The ADP interface has been totally re-written to use the new 3PA web services instead of OLE objects.
- Tender Retail is being introduced as another gateway/middleware product for Credit Card Processing. Initially it will support the chip and pin Verifone VX820 and Ingenico iPP320 for Canada through Paymentech. In the US, the initial supported processor will be Global Payments.
- RentWorks Texting has been modified so that Auto Text Messages can be sent to renters the day after they check in. This can be used to send them a link to a satisfaction survey, a link to a coupon for their next rental, or simply to thank them.
- Credit Cards can now be used as Cash Receipts (provided you are on integrated Credit Card Processing).
- A Discount Code can be attached to a Referral. If a Referral Code is sent via a Reservation Link or applied to the Contract, the discount will automatically be applied.

- Avis Budget Group has added a new file to the WLB data feed containing non-revenue transactions. The WLB process uses this data to create Non-Revenue Movement Tickets and Inventory Transactions.
- A NEW feature to batch enter Repair Orders has been added.
- RentWorks Mobile has been modified in the follow ways:
  - > A Contract Inquiry has been added (for view only, but you can send to a printer or email)
  - > A Fleet Status Inquiry option has been added.

### New Products/Add-on Modules:

- CCPRO with EMV for South Africa via Innervation
- CCPRO with EMV for Canada via Tender Retail
- Xero UK Accounting Interface (via export files)
- Fox Reservation Link ("Fox3", via email)
- Economy Car Rental Reservation Link (via email)
- CarRentals.com Reservation Link (via email)
- TimeHighway Reservation Link (via Web Service)

## SAR Program Problem

## Level 1

| 8855<br>8988 | Accounting<br>Accounting | Created a new accounting export for Xero Actg.<br>Allow ADP 3PA interface to transfer log files back to client<br>regardless of success or failure of posting.                                                                                                    |
|--------------|--------------------------|----------------------------------------------------------------------------------------------------|
| 7392         | Cash<br>Receipts         | Cash receipts only accepts Cash and checks. Need the ability to accept CC payments as cash receipts.                                                                                                    |
| 8032         | Counter                  | Discounts do not perform correctly.                                                                                                    |
| 8058         | Counter                  | Same vehicle appears to be on the same contract twice.                                                                                                    |
| 8130         | Counter                  | Make Driver tab come first on checkout.                                                                                                    |
| 8131<br>8230 | Counter<br>Counter       | Lexis Nexis Feature project - Make Driver tab come first on checkout.<br>Rewrite ADP interface to the new Managed Bi-Directional (MBD) integration<br>utilizing web services. This is necessary due to ADP not supporting the ADO<br>interface from Vista\Win7 forward. |
| 8232         | Counter                  | Add a new option to Auto Text Messages that will send a message to the renter a day after they check in the rental.                                                                                                    |
| 8293         | Counter                  | The wrong deposit record is in scope after returning from rollovers called from summary screen. This may cause changes to the deposit total.                                                                                                    |
| 8297         | Counter                  | When accessing rollover toolbar button from the summary screen in Contract<br>Modify, the last Rollover Payment is getting its amount changed to the<br>deposit amount on the summary screen, even if the rollover payment is<br>posted!                                |
| 8302         | Counter                  | Exchange vehicles checkin time is prior to the checkout time.                                                                                                    |
| 8337         | Counter                  | Auto-display notes (renter, company, vehicle) no longer pop up automatically during modify and close.                                                                                                    |
| 8371         | Counter                  | Create a credit card interface to Tender Retail/Chase PaymentTech                                                                                                    |
| 8430         | Counter                  | When making adjustments to WLB contracts, some charges do not recalculate correctly.                                                                                                    |
| 8440         | Counter                  | When the next transaction number is already in use, trxnum.p appears to hang. It pauses for three seconds before incrementing the number and trying again. The transaction number maint. program is retaining prefix values on records that should not have them.       |
| 8461         | Counter                  | Payment records value changes behind the scenes, when CASH payments are on the contract.                                                                                                    |

| 8462            | Counter       | If a signature pad display script is hiding a signature box (i.e. beca particular item isn't on the contract), the confirm button will not allo to move forward due to the validation change we did in SAR 8311.                                                                                                    | w the user               |
|-----------------|---------------|----------------------------------------------------------------------------------------------------|--------------------------|
| 8499            | Counter       | If a payment is deleted in Charges/Pymnts screen, and then user g<br>to Summary screen, the payment data still shows in the Payment f                                                                                                    | joes back                |
| 8515            | Counter       | Charges are being removed / deleted from the Charges/Summary after CC authorization failure.                                                                                                    |                          |
| 8534            | Counter       | When creating an adjustment, the 'new' tax record is being cloned<br>original tax record and since the WLB is setting MinAmt and MaxA<br>original record, the new record is charging the same tax as the orig<br>irrespective of the applicable charges and the rate.                                                              | mt in the                |
| 8637            | Counter       | The RA Due Back and Over Due SMS message text is not using the and Time Due but the Date & Time Out data.                                                                                                    | ne Date                  |
| 8642            | Counter       | Eliminate the ability to add or remove CDW from a contract once it<br>CF A1107                                                                                                    | is open.                 |
| 8869            | Counter       | Create an interface to access Notes only and to Print the contract w/o opening the contract.                                                                                                    |                          |
| 8879            | Data Link     | Write data export for Zurich Insurance                                                                                                    |                          |
| 8973            | Data Link     | Time Highway interface                                                                                                    |                          |
| 8866            | Erez          |                                                                                                    |                          |
|                 | -             | Erez Mobile                                                                                                    |                          |
| 8614            | Loaner        | On Loaner Entry ONLY, when a CC is swiped on the summary scr                                                                                                    | een, copy                |
|                 |               | the CC info to the CC storage fields above the Charge Summary.                                                                                                    |                          |
| 8615            | Loaner        | On Loaner rental entry, the Purchase (PO) number for the auto-ge deposit is NOT being saved.                                                                                                    | nerated DB               |
| 8439            | Posting       | #1: Posting files are not e-mailed as attachments via SMTP when in a client-server configuration.                                                                                                    | V4 is set up             |
| 8543            | Posting       | #2: The G/L Tax account amount does not match the Tax account<br>the DBR summary!<br>When revenue split items are posted to QuickBooks, and there is r<br>one revenue item per split contract, such as T&M, CDW, and Refu<br>invoice the renting location, these are creating separate<br>TRNS/SPL/ENDTRNS lines per revenue item. | nore than                |
| 8557            | Posting       | Quick Book posting of cash receipts is missing the header section.                                                                                                    | See                      |
| 8563            | Posting       | examples in SharePoint SAR Documentation area for this SAR#.<br>When posting Cash Receipts, the GL section of the interface file is<br>balance.                                                                                                    | out of                   |
| 7658            | Maintenance   | Create a new Batch Entry system for Repair Orders                                                                                                    |                          |
| 8638            | Repair Order  | Fleet damage is being removed from the fleet record when a Repa being opened or closed or Opened/Closed.                                                                                                    | ir Order is              |
| 5612            | Reports       | PPGEN Invoice form for Invoice processing does not print invoice<br>Message 1, Message 2 and Message 3.                                                                                                    | messages,                |
| 8362            | Reports       | The Booked Revenue logic in the DBR is getting confused when the<br>more than one miscellaneous charge for a given miscellaneous cha<br>Fuel charges which have been deleted from the contract are getting<br>erroneously as revenue because they are appearing as phantom r<br>the DBR.                                           | arge code.<br>g included |
| 8459            | Reports       | The change added with Sar 6359 skips all details when the net bal<br>zero and user selected 'Skip Zero Balances'. Also requires that the                                                                                                    |                          |
| 8548            | Reports       | skipped when the net = zero, but the aging buckets are not zero<br>Reports don't check the format columns when the last print line do<br>include all formatted columns.<br>Reports not sending a linefeed with each print line duplicate the last                                                                                  |                          |
| 8593            | Reports       | Add the Corp-ID field to the revenue management report.                                                                                                    |                          |
|                 | Springs Drive |                                                                                                    | (800) 304-5805           |
| Dover, NJ 07801 |               | ÷                                                                                                    | (973) 989-2423           |
| www.barsne      |               |                                                                                                    | (973) 989-8536           |

| 8516  | Reservations     | No-Show processing assigns the no-show date. Allow the date to be cleared when the status is manually changed                                                                                                    |
|-------|------------------|----------------------------------------------------------------------------------------------------|
| 8517  | Reservations     | No-Showed reservations still show the actual charges & discount in summary screens. We don't want to recalculate until no-show processing was done to allow toggling between no-show and open rez.                                                                                            |
| 8476  | RezPro           | When running rzwiz1.p from a script, it 'hangs around' for 3600 seconds when 'run in separate process' is checked in the rez control file.                                                                                                    |
| 8494  | RezPro           | When a prepaid reservation is cancelled on our system and we send a cancellation message to BlueBird, the reservation is NOT being cancelled.<br>Cancellations without a pre-payment work ok.<br>Manual 'Cancel' requires 0 balance and will not update unless paid deposits balance to zero. |
| 8578  | RezPro           | The OTA link handles percent type discounts. Must handle daily and flat discounts with minimum and max.                                                                                                    |
| 8892  | RezPro           | Parse saved email as text. New rezlink.                                                                                                    |
| 8944  | RezPro           | Create a new rezlink to parse saved email as text for Economy.                                                                                                    |
| 8533  | WLB              | When loading a tax rate, the list of applicable charges is being cleared by rzwizcreate.p. This causes subsequent adjustments to fail to calculate the taxable amount correctly, especially when more than one taxable charge is added during an adjustment.                                  |
| 8537  | WLB              | When adjusting certain WLB contracts, the Time and Mileage don't match the charges. This causes the automatic recalculation to throw the (usually posted) charges out of balance when adding an adjustment.                                                                                   |
| Level | 2                |                                                                                                    |
| 8850  | Accounting       | If you delete a cash receipt for a non-posted contract, the Date Paid is left<br>around on the DB payment record in the contract and this causes issues<br>where invoices do not re-appear in cash receipts after the cash receipt is<br>deleted.                                             |
| 8245  | Cash<br>Receipts | Problem in cash receipts when using an on account balance.                                                                                                    |
| 8621  | Cash<br>Receipts | Problems with cash receipts using partial amounts, found while<br>checking CC payments for Cash Receipts                                                                                                    |
| 9011  | Cash<br>Receipts | Cash receipts does not allow you to use a portion of a payment<br>and place the rest on account balance.                                                                                                    |
| 8968  | Claims           | In Claims programs, the Managed By field is NOT limited to those employees who are a member of the claims group.                                                                                                    |
| 7894  | Company          | Need to store a corporate credit card number and expiration date in the local company file.                                                                                                    |
| 8333  | Company          | Create the ability to attach specific notes for specific company rates.                                                                                                    |
| 8334  | Company          | When cloning a company the notes need to be cloned as well.                                                                                                    |
| 8365  | Company          | Entering notes while a new company is entered gets the following error as soon as Add Note is selected: 'There was an error linking the note to the parent record'.                                                                                                    |
| 5453  | Counter          | Coverages listed in the drop-down box do not necessarily apply to the car class selected.                                                                                                    |
| 7258  | Counter          | Lost cursor focus on Contract / Reservation NEW                                                                                                    |
| 7475  | Counter          | No taxes on a taxable contract message is not accurate.                                                                                                    |
| 7576  | Counter          | Need to have the ability to create insurance companies and adjusters and                                                                                                    |
| 7603  | Counter          | shop contact on the fly.<br>If "original rates" on a contract are changed from unlimited miles to<br>limited miles and the rate rule uses "Fall Back" as the action, when<br>the rule is broken, the T&M charges and mileage charges are not                                                  |

|      |         | correct.                                                                                                    |
|------|---------|----------------------------------------------------------------------------------------------------|
| 7775 | Counter | Define standard labels for Company.Code and Renter.SystemID based on franchise.                                                                                                    |
| 7908 | Counter | Voided contracts/reservations should not be able to be changed.                                                                                                    |
| 8013 | Counter | Charges and Coverages are not calculating correctly when trying to charge monthly rates.                                                                                                    |
| 8061 | Counter | After printing - everything prints fine, customer gets etInvTrx not available error from leaveDateDue                                                                                                    |
| 8134 | Counter | Lexis Nexis Feature - Make Driver tab come first on checkout.                                                                                                    |
| 8224 | Counter | The damage diagram within a contract does not change according to the<br>class of the vehicle being looked at.                                                                                                    |
| 8248 | Counter | When fetching an open contract or closing, do a check to see if there is a non-swiped credit card deposit on file. If there is create a message using logMessage to alert the user that there are no swiped auths on file. No need to add it to the audit log. CF A1102 |
| 8327 | Counter | Track long term contracts through the new rolloverreznumber field.                                                                                                    |
| 8336 | Counter | When we void an open contract we are not resetting the vehicle's last movement date and time.                                                                                                    |
| 8349 | Counter | Define inventory status list (Inv Status): 1 = Prep'd, 2= Not Prep'd, 3 = On<br>Rent, 4 = Out of Service, 5 = Unavailable, 6=Sold                                                                                                    |
| 8350 | Counter | Assign nonDB field CashDrawerCode (from CashID)                                                                                                    |
| 8366 | Counter | The incremental sales script is pulling the "generic" LDW charge when the<br>contract is using the location specific LDW charge.                                                                                                    |
| 8398 | Counter | Use daseq.p sequences when contract update encounters missing sequence numbers.                                                                                                    |
| 8399 | Counter | Default company CC-data for payments.                                                                                                    |
| 8407 | Counter | Add a new field to RRM, Reference#, Display on Contract/Reservation<br>Summary screen (around the RA/Rez# field). Contract Open/Modify/Close<br>Inquiry and Reservation Inquiry search screens add the Reference # to<br>options.                                       |
| 8500 | Counter | Add the ability to link referrals codes to discounts.                                                                                                    |
| 8519 | Counter | Credit limits are checked before okToUpdate fails with missing company.<br>User gets error Cannot check credit limit                                                                                                    |
| 8528 | Counter | When adding a charge to a closed contract the report TIME is the current time and NOT the transaction time.                                                                                                    |
| 8559 | Counter | When any line (deposit, payment, charge, discount) was deleted, the recalculation also recalculated the number of days.                                                                                                    |
| 8584 | Counter | Increase the length of the Claim#/Ro# field on the Replacement tab of contracts.                                                                                                    |
| 8613 | Counter | Accessing the vehicle tab from charges/summary screen will not keep the current vehicles etInvTrx in scope.                                                                                                    |
| 8630 | Counter | Don't allow paid deposits/payments to be deleted with Commsxl interface.                                                                                                    |
| 8645 | Counter | Trying to apply a credit to a contract that has panwiped CC info, cannot be done.                                                                                                    |
| 8668 | Counter | The incremental sales script pop-up is not displaying options properly. If an option does not have a description (because it doesn't apply to the particular contract), all other options are skipped. Also, options for other products appear in the list.             |
| 8686 | Counter | Equipment charge not correct if checked in late.                                                                                                    |
| 8698 | Counter | New privileges to "Modify contracts closed before today" and<br>"override Rate's billing rules"                                                                                                    |
| 8708 | Counter | Tour Contracts with DB company should not automatically default the DB payment info for the tour company on Checkin when a NEW payment is created.                                                                                                    |

| 8740<br>8746             | Counter<br>Counter    | Attempt to bind twice error when adding a renter that works for a<br>Editing the check-in date/time of a non-rev ticket is NOT updatin<br>record                                                                                        |                                  |
|--------------------------|-----------------------|----------------------------------------------------------------------------------------------------|----------------------------------|
| 8756                     | Counter               | Enhance the vehicle selection browser to also look at the last me<br>date/time. If the last movement is in the future, do not include the                                                                                               |                                  |
| 8803                     | Counter               | the results.<br>Charges/Payments browser behaves poorly when there are App<br>charges for the Tour/Dealership.                                                                                                    | licable                          |
| 8836                     | Counter               | Show search fields Ref# & PO# in reservation lookup browser                                                                                                    |                                  |
| 8847                     | Counter               | Wrong contract images are being saved with the contract                                                                                                    |                                  |
| 8849                     | Counter               | Adding a Tour rate to a non-tour contract (via manual rate entry) issues with the summary browser                                                                                                    | causes                           |
| 8858                     | Counter               | NO ONE shall be able to alter the Rollover flag one a contract is<br>not matter which way the flag is being set. Added or removed, it<br>NEVER be allowed to be changed by ANYONE (including BBAR                                       | should                           |
| 8861                     | Counter               | the contract and re-enter.<br>Create audit log entries for the signature pad script, saying if the<br>completed the script or cancelled                                                                                                 | user                             |
| 8864                     | Counter               | Vehicle exchange is pre-populating check-in mileage.                                                                                                    |                                  |
| 8942                     | Counter               | New Custom Feature (A1111) and new privileges to govern the payments and Tour Info.                                                                                                    | use of DB                        |
| 8947                     | Counter               | Make and Model codes in Vehicle Transactions are not always p                                                                                                    | opulated.                        |
| 9001                     | Counter               | Need to have access to the TIME field in the DBR balance scale                                                                                                    | s program.                       |
| 9021                     | Counter               | Display last 4 of CC in charges/payments summary browser.                                                                                                    |                                  |
| 9037                     | Counter               | Add the ability to lockout changes to Coverages once the contra<br>Based on CF A1107.                                                                                                    | ct is opened.                    |
| 9051                     | Counter               | Prepaid fuel applied on the reservation is not properly assigned contract during check-out.                                                                                                    |                                  |
| 9095                     | Counter               | Mask the ARCust# in counter payment records, lookups and me<br>CF A1113.                                                                                                    | -                                |
| 9096                     | Counter               | Restrict deposits/payments to one CC# and one AR-Account# w<br>- excluding tour payments.                                                                                                    |                                  |
| 9120                     | Counter               | Check the new privilege EditTour to see if tour rate lines can get                                                                                                    | •                                |
| 8608                     | Data Bridge           | Budget Data bridge does not allow a rate lookup in reservations.                                                                                                    |                                  |
| 8345                     | Erez2                 | Update to API to reflect new server addresses and new API vers<br>Reopened SAR to address logging issue bug.                                                                                                    |                                  |
| 8472                     | Erez2                 | Enhance the availability logging so eRez2 and the OTA API can separate log files.                                                                                                    | create                           |
| 8525                     | Erez2                 | Create an OTA API service for checking out a contract.                                                                                                    |                                  |
| 8527                     | Erez2                 | Create an OTA API service for checking in contracts.                                                                                                    |                                  |
| 8553                     | Erez2                 | The OTA API is allowing certain validation failures to go through<br>expired insurance policy. These can be handled at the counter s<br>want to deny a booking because of it.                                                           |                                  |
| 8590                     | Erez2                 | When using the OTA API, the AppServer log is filled with "Reserver log is filled with "Reserver log is cannot be accepted during the date range" messages.                                                                              |                                  |
| 8649                     | Erez2                 | If the location will be closed at the pickup/dropoff times, no rate i<br>returned. Implement custom feature E1010 to override the locati<br>return rate info. The location hours problem should still be listed<br>in the XML response. | nfo is<br>on hours and           |
| 8953                     | Erez                  | API returns "invalid booking source" even though there is a matching source code in the database.                                                                                                    |                                  |
| 7062                     | Fleet                 | FUEL is reset to 8/8 ONLY when the repair order is opened and same time. If vehicle Fuel Level is ½ and you open a Repair Ordevel changes to Full when the RO is saved.                                                                 |                                  |
| 7338                     | Fleet                 | When repair order is opened and then subsequently deleted, the                                                                                                    | e fleet record                   |
| 0 Mineral<br>over. NJ 0' | Springs Drive<br>7801 | 6                                                                                                    | (800) 304-5805<br>(973) 989-2423 |

|      |             | is not returned to the previous status and/or last movement date/time                                                                                                    |
|------|-------------|----------------------------------------------------------------------------------------------------|
| 8050 | Fleet       | Create a system alert when the fleet export finds records with invalid owning locations.                                                                                               |
| 8659 | Fleet       | Upon Unselling a vehicle, the system is slow to respond to the actual unselling of the vehicle.                                                                                        |
| 7473 | Inquiry     | Session inquiry "CLEAR" button show be accessible to the end user (by managers group)                                                                                                  |
| 8079 | Inquiry     | Provide ability to search for the last 4 digits of the CC number to assist in chargebacks.                                                                                             |
| 8218 | Inquiry     | Add a Company column to the Due Back Inquiry. Fix length of last name field.                                                                                                    |
| 8313 | Inquiry     | Legal Issue: Customer requires Dialogue records                                                                                                    |
| 8833 | Inquiries   | Add ReferenceNum field to Res Inquiry and Due Back Inquiry screens                                                                                                    |
| 8159 | Loaner      | Need the ability to turn reservations into loaner agreements. Add a new menu item which passes a parameter to raopen.w. That screen will then run ctrloaner.w passing in the rez info. |
| 8382 | Loaner      | Default a deposit amount (based on rate code) in the Loaner Entry screen.                                                                                                    |
| 8586 | Loaner      | Loaner rental entry is ignoring the "exemptions by class" on taxes.                                                                                                    |
| 8745 | Loaner      | If there's only one choice in the Dealership drop-down list, choose it automatically, but still allow CC swiping                                                                       |
| 8747 | Loaner      | Loaner program is NOT populating the number of tour days correctly.                                                                                                    |
| 8802 | Loaner      | When a coverage is "applicable" in the tour/dealership, adding it manually to the contract does NOT create a tour portion and a customer portion. Only one gets created.               |
| 8960 | Loaner      | If you enter renter info in Loaner Entry, then immediately change the product or type in a unit number, the renter info is erased.                                                     |
| 7279 | Lookups     | Lookups are not stopping the dynbrs process, creating duplicate processes.                                                                                                    |
| 8160 | Maintenance | Security setting for Add and Change do not work across the board.                                                                                                    |
| 8177 | Maintenance | Error message "More than one etCounters record found by a unique FIND" occurs during Counter Maintenance.                                                                              |
| 8323 | Maintenance | The location list in Repair Orders and Non-revenue needs to show Opened,<br>Owned and Corp locations.                                                                                  |
| 8391 | Maintenance | Renter maint starts zipcode.p regardless if running or not.                                                                                                    |
| 8397 | Maintenance | Don't show CC info unless new CF A1105 is set.                                                                                                    |
| 8426 | Maintenance | When using the word wrap include file, wordwrap.i, there is a limit of 100 lines. If this limit is exceeded, array subscript 101 errors appear.                                        |
| 8530 | Maintenance | On large databases, the LPR Updater system task causes a lock table<br>overflow.                                                                                                    |
| 8555 | Maintenance | Notes maintenance doesn't enable the cancel button and (x) of add keeps blank note record. New note types (10-12) show only "Notes" in title.                                          |
| 8562 | Maintenance | The Online Help Center in RentWorks is being accessed without a secure<br>connection.                                                                                                  |
| 8564 | Maintenance | When navigating between special events, blank location/product/class values are not being shown properly. The previous record's values are still displayed instead of the blanks.      |
| 8985 | Maintenance | Add message log entries when records in the following tables are<br>edited: CCCtrl, CustomFeature, FeatureCode, SystemSettings,<br>TCCtrl.                                             |
| 8552 | Posting     | The Quickbooks post export is missing the PONumber.                                                                                                    |
| 8573 | Posting     | Create a post program to export DBR data to flat text file for Serti Dealership System.                                                                                                |
| 7354 | PPGEN       | Print company fax numbers on invoices                                                                                                    |
| 8435 | PPGEN       | Printing Misc Sales tickets to FILE or Mail Recipient generates an error                                                                                                    |
|      |             | "Component property/method: ConvertDocument".                                                                                                    |

| 8 | 491  | PPGEN        | Allow printing the tour portion of a contract or reservation from update, also before the contract is closed. CF G1010                                                                                                    |
|---|------|--------------|----------------------------------------------------------------------------------------------------|
| 7 | 665  | Reports      | Integration with CyberQuery. Reasons Report                                                                                                    |
| 7 | 877  | Reports      | Create a projected utilization report in Cyber Query that will project revenue<br>on: Open Contract, Open Reservations and closed contract.                                                                                                    |
| 8 | 8075 | Reports      | Statement processing report returns no records in range when the company name has a <single quote=""> ' mark in it.</single>                                                                                                    |
| 8 | 225  | Reports      | Rescheduling reports that have a future start date are rescheduled with the wrong starting date.                                                                                                    |
| 8 | 288  | Reports      | Profit and loss by Vehicle report does not have the output option for Excel                                                                                                    |
| 8 | 326  | Reports      | Currently reports select owned locations by city, and some add all foreign locations without checking ReportingCity.                                                                                                    |
| 8 | 353  | Reports      | Renter list report takes too long to run.                                                                                                    |
| 8 | 377  | Reports      | When printing a report to "PRINTER" and printer selection shows, prowin32/prowc.exe will be left running when canceling the printer selection. Also see SAR 8312.                                                                                                    |
|   | 8418 | Reports      | Source of Business report - After Agent totals the "" division line is at the end and not on the next line when output = terminal, likewise the "=====" dividing line is at the end of Referral totals and not underneath. Printing the report overflows the line when output = printer or pdf. |
|   | 8419 | Reports      | Allow selection of No-Shows on reservation report.                                                                                                    |
| 8 | 427  | Reports      | Thrifty Canada posts invoices for AB companies with local AR account number. The program used local AR# for blank payments companies only.                                                                                                    |
| 8 | 438  | Reports      | No reports are being delivered via e-mail for V4 customers on NJ104.<br>Furthermore, no posting files are being attached, either!                                                                                                    |
| 8 | 565  | Reports      | CyberQuery requires Group and Location ix fields to fetch correct records                                                                                                    |
| 8 | 815  | Reports      | DBR is out of balance with Loaner contracts and Revenue splits                                                                                                    |
| 8 | 950  | Reports      | Add a time parameter for data selection to the reservation report.                                                                                                    |
| 9 | 023  | Reports      | New Projected Availability Report                                                                                                    |
| 9 | 030  | Reports      | WLB revenue splits and the DBR are not playing nicely together.                                                                                                    |
|   | 045  | Reports      | Prevent the DBR from running if date selection exceeds one year.                                                                                                    |
| 9 | 126  | Reports      | If a one-time charge is added to a rollover contract, the tax for that charge is calculated for all subsequent months, rather than just the month that the charge was applied.                                                                                                    |
| 6 | 679  | Reservations | When the Res # field is "secured", there is no focus for the cursor.                                                                                                    |
| 8 | 505  | RezPro       | Prepaid reservations from Budget send currency text in the /PVA field.                                                                                                    |
|   |      |              | Preventing the prepaid process from interpreting the prepaid amount correctly.                                                                                                    |
| 8 | 431  | RezPro       | If the current batch being processed is within 100 less of the last batch<br>processed we will not update the rez control file. This will handle the situation<br>where old files are re-processed and will also allow for Thrifty resetting the<br>batch sequence numbers for a location.      |
| 8 | 450  | RezPro       | rznr still runs in the background if you x-out of rznr when it's not sleeping.                                                                                                    |
| 8 | 8470 | RezPro       | Reservation was manually deleted from reservation browser and does not<br>show with the resplanner, however behind the screens the unit is still<br>assigned to that voided reservation.                                                                                                    |
| 8 | 567  | RezPro       | OTA needs a failure response when the reservation is temp-locked or when<br>the current Mod-Res fails. OTA should use cancel status when res is<br>cancelled and payments / no-show fees are balanced. Otherwise status will<br>be no-show.                                                     |
| 8 | 892  | RezPro       | Process Fox3 Email Reservations. Mod RZNR too.                                                                                                    |
| 8 | 980  | RezPro       | Process Carrental Email Reservations. Mod RZNR too.                                                                                                    |
| 8 | 454  | RW Mobile    | The counts in the "VIP" column are not calculated correctly based on the franchise.                                                                                                    |
|   |      |              |                                                                                                    |

| 8576        | RW Mobile        | Change the button on the physical inventory page in RW Mobil regular button image.                                                                                                    | e to be a       |
|-------------|------------------|----------------------------------------------------------------------------------------------------|-----------------|
| 8883        | RW Mobile        | Hand-held scanning for physical inventory does NOT return the                                                                                                    | e VIN.          |
| 8839        | Security         | A problem can occur when a new KeyStore record is created a effective overlap the last KeyStore                                                                                                    |                 |
| 8329        | Utility          | UTPOST is attempting to flag PaymentLine records - cash rece<br>are not associated with a payment (Payments record).                                                                                                    | eipts - which   |
| 8339        | Utility          | When attempting to un-post rollovers payments, UTPOST will u<br>DBR post date on the rollovers, but it will not un-flag the AR po                                                                                             |                 |
| 9060        | Utility          | The Panwipe utility is ONLY wiping PAID CC transactions and Refunds.                                                                                                    | 51 0010.        |
| 8015        | WLB              | Revenue Detail Report - One payment line in contract, 2 payme<br>when exchanges exist.                                                                                                    | ent lines print |
| 8514        | WLB              | BUDGET Las Vegas needs the changes made to ver.3 of this papplied to ver.4 Revenue Detail Rpt                                                                                                    | orogram         |
| 8830        | WLB              | Add non-rev ticket ("NRT") data to WLB import process.                                                                                                    |                 |
| Level       | 3                |                                                                                                    |                 |
|             | BarsMail         | When switching to another tab and back, BARSMail keeps ask you want to refine your search.                                                                                                    | ing if          |
| 7107        | Cash<br>Receipts | Cash receipts Program cannot handle \$1,000,000.00 for a tota due.                                                                                                    | I               |
| 8810        | Claims           | Claims images behaving improperly.                                                                                                    |                 |
| 8827        | Claims           | Previous record info is updated to new record, when browse lin repositioned during edit                                                                                                    | e gets          |
| 8827        | Claims           | Claim tabs overwrite correctly saved lines (after edit or create or<br>claim edit) when 'Finish' after switching to other tab and back. If<br>record info is updated to new record, when browse line gets re-<br>during edit. | Previous        |
| 4716        | Counter          | Cloning contracts / reservations Clones AB payments too.                                                                                                    |                 |
| 5568        | Counter          | Fleet record not updating when contract is extended.                                                                                                    |                 |
| 6899        | Counter          | Do not check operating hours on closed contract.                                                                                                    |                 |
| 7141        | Counter          | Doing a car exchange does not default the location properly whe exchange is done at a location other than the renting location.                                                                                               | nen the         |
| 7652        | Counter          | When you update a contract that the vehicle is no longer availa the system generates an error "Vehicle not found".                                                                                                    | ble,            |
| 8086        | Counter          | Sending long messages to logDiagMsg gets error 74 (Value xx displayed using 999).                                                                                                    | xx cannot be    |
| 8127        | Counter          | Provide AuditLog entries to indicate that a credit inquiry throug<br>been attempted; Show pass/fail/error results.                                                                                                    | h Equifax has   |
| 8281        | Counter          | New/Pending contracts: Check to see if the vehicle has been a through the rezplanner when assigning vehicle.                                                                                                    | ssigned         |
| 8325        | Counter          | If company is on credit hold at time of rental then dont allow us<br>company unless then have the privilidges to rent to on-credit he                                                                                         |                 |
| 8335        | Counter          | Contract Modify search by company is slow                                                                                                    |                 |
| 8436        | Counter          | no etPayments record is available in contract and res summary                                                                                                    | /.              |
| 8465        | Counter          | Dynamic browse Lookups: Save the column positions if they ar the standard order.                                                                                                    |                 |
| 8469        | Counter          | Error message" "Mismatched Parameter types passed to proce<br>validateRefReqd client\ctr\ctrrenterproc.p" generated when cha<br>referral field.                                                                               |                 |
| 8582        | Counter          | Accessing the vehicle tab with pending contracts gets a number<br>available errors, after it already stated a couple times that vehic<br>available.                                                                           |                 |
| 8625        | Counter          | Cloning contracts when Company is on Credit Hold and missin                                                                                                    | g the Rented    |
| 200 Mineral | Springs Drive    | 9                                                                                                    | (800) 304-5805  |

|      |         | as class.                                                                                                    |
|------|---------|----------------------------------------------------------------------------------------------------|
| 8628 | Counter | Start Date and Issue# are not being saved.                                                                                                    |
| 8629 | Counter | Provide new list item for Reservation Translation for LexisNexisLDW Also, hard-code the code/class table for LexisNexisLDW Vehicle Classes.                                                                                                    |
| 8633 | Counter | Improve error message handling for cDyne text messaging                                                                                                    |
| 8634 | Counter | Fetch PaymentType record in getCCAuth.                                                                                                    |
| 8639 | Counter | Market Indicator combo-box is needed. LexisNexis XML functionality needs to identify locations which are on-airport. This indicator will serve that purpose, plus provide additional indicators for other markets such as body shops, local, etc. |
| 8657 | Counter | Allow foreign locations with blank reporting city to appear in location list for WLB customers                                                                                                    |
| 8672 | Counter | Change the wording on the "Delete" button to VOID for contracts.                                                                                                    |
| 8693 | Counter | Ignore the insurance policy expiration date check if the contract is CLOSED.                                                                                                    |
| 8696 | Counter | The dbr balance scale, report date field is missing the "bad year" validation check.                                                                                                    |
| 8710 | Counter | Tiered rates with max units > 9999 generate errors: * Value 999999 cannot be displayed using >>>9.                                                                                                    |
| 8715 | Counter | Mismatched parameter types passed to procedure leaveDateIn<br>client\ctr\ctrrasummary.r                                                                                                    |
| 8728 | Counter | Entry of an adjustment to a foreign contract is causing the revenue split to be lost.                                                                                                    |
| 8744 | Counter | Attemp to bind twice error when adding tour program and company rate.                                                                                                    |
| 8754 | Counter | The phone number in the employee lookup browser is cut off at 8 digits.                                                                                                    |
| 8781 | Counter | Add "Service Order #" to the list of options for printing to the Revenue<br>Management Report. And extend the field from 20 to 25 characters                                                                                                    |
| 8796 | Counter | Add the coverage changes messages to the audit log.                                                                                                    |
| 8853 | Counter | If a non-loaner rate is chosen in Loaner Rental Entry, clear the tour\loaner info and make the contract a local company rental.                                                                                                    |
| 8874 | Counter | Settax may delete and readd details used by rollovers.                                                                                                    |
| 8895 | Counter | If a user does not have the privilege to view Tour rates then we should not be displaying the rate by the Rate Details field                                                                                                    |
| 8900 | Counter | Custom feature R1013 modifies the utilization calculation to use the vehicles' current location instead of owning location. This works in eRez2 and OTA API, but not in the Counter.                                                              |
| 8903 | Counter | In Rate Rules browser, show Charge/Mile (Charge/Km with L1003 active)                                                                                                    |
| 8918 | Counter | Counter programs to hide buttons based on ProgSettings.                                                                                                    |
| 8932 | Counter | Enable the Detail, Restriction and Applicable Charges buttons, so the user can view the details without editing the record.                                                                                                    |
| 8943 | Counter | Breakout tour amounts based on view tour privilege.<br>Show / default correct tour amounts.                                                                                                    |
| 8952 | Counter | Posted % discounts recalculate when closed contract is adjusted.                                                                                                    |
| 8961 | Counter | Posted contracts are allowing changes to the checkin screen fields.                                                                                                    |
| 8966 | Counter | Breakout tour amounts based on view tour privilege.<br>Show / default correct tour amounts.                                                                                                    |
| 8969 | Counter | Reservation browser, PO# lookup activated with CF A1080 no longer<br>searches for PO# in payment records.                                                                                                    |
| 8976 | Counter | The prepaid fuel description function getPpdTankLevel returns ? when the<br>fuel description doesn't indicate any tank size.                                                                                                    |
| 8984 | Counter | Foreign Contract close does not allow access to the Check-In fields (Loc, Date, Time).                                                                                                    |
| 8992 | Counter | Cannot close some one way contracts with foreign vehicles.                                                                                                    |
| 9045 | Counter | When closing One-Way "Foreign" contracts, rate lines are not populated and cannot close the contract.                                                                                                    |
| 9046 | Counter | Rented-as class is changing on a cloned contract.                                                                                                    |

| 9056 | Counter           | On the Charges/Payments screen's browser, a number appears in a tool tip                                                                         |
|------|-------------------|----------------------------------------------------------------------------------------------------|
| 9085 | Counter           | next to each row. Remove it.<br>Prevent multiple CDW, PAC, PEC and SLI on a contract.                                                            |
| 9099 | Counter           | Cannot add a DB payment/deposit on the Summary tab.                                                                                              |
| 9101 | Counter           | Lock down a deposit record received from Silver Bullet reservation                                                                               |
| 0101 | Counter           | processing in both the Reservation and the honored contract.                                                                                     |
| 9112 | Counter           | When accessing a closed contract where the vehicle has been sold, takes a                                                                        |
|      |                   | long time to open the Vehicle tab.                                                                                                    |
| 9136 | Counter           | Add a new field on summary screen to disable the CDW field when a CF A1114 is active.                                                            |
| 9138 | Counter           | Add check boxes for estimated mileage in/out when CF A1115 is active.                                                                            |
| 9140 | Counter           | Add Estimated mileage flags to counter vehicle screen when CF A1115 is active.                                                                   |
| 8981 | Data Links        | Add Vin to RMS build output file.                                                                                                    |
| 8891 | Data Links        | Marketing Link files that are generated on daily basis are missing the Program Revision Number Field.                                            |
| 9054 | Data Links        | Various changes to export per emails from accountant.                                                                                            |
| 9069 | Data Links        | Change Rent-a-toll output to send CC info.                                                                                                    |
| 8526 | Erez              | Create an OTA API service for exchanging vehicles.                                                                                               |
| 8872 | Erez              | WebSpeed programs, such as eRez2 and RentWorks Mobile, sometimes go                                                                              |
| 0072 | LICZ              | into an infinite loop when processing credit cards.                                                                                              |
| 8886 | Erez              | All occurrences of "eRez2" need to be changed to "Erez" in the RentWorks screens.                                                                |
| 8948 | Erez              | The company A/R customer number is needed in the OTA_ProfileRead                                                                                 |
|      |                   | response.                                                                                                    |
| 9017 | Erez              | Add the renter system ID field to the API                                                                                                    |
| 9018 | Erez              | Add fields RA#, Check-out employee and VIN to the OTA API for JumpStart by Bright Lot.                                                           |
| 9019 | Erez              | The OTA_VehAvailRate service isn't marking auto-apply miscellaneous charges as required for the reservation.                                     |
| 5681 | Fleet             | Switching the repair order type does not change the repair info summary information.                                                             |
| 7365 | Fleet             | Cloning a repair order, clones too much information                                                                                              |
| 8074 | Fleet             | Closing a repair order is removing the stall assignment from the vehicle.                                                                        |
| 8354 | Fleet             | Add Problem & Repair Notes to temp-table used by problems inquires.                                                                              |
| 8522 | Inquiry           | Do not allow a Credit Card Inquiry without entering a date range. Add some allowable format information to screen.                               |
| 8324 | Inquiry           | Allow manager groups to use the clear option to deactivate a session.                                                                            |
| 8437 | Inquiry           | Allow wildcard CC inquiry searches when user has view un-masked privilege.                                                                       |
| 8568 | Inquiry           | Add RA number, Check Out and Check In to the EXPORT function.                                                                                    |
| 8684 |                   |                                                                                                    |
| 9103 | Inquiry<br>Loaner | The report inquiry doesn't show all 40 characters of the menu title.<br>Loaner rental entry not checking for vehicle on rent when unit number is |
| 9103 | Luanei            | manually entered.                                                                                                    |
| 8104 | Lookups           | When the location franchise is setup to be THRIFTY, the VIP field on the                                                                         |
| 0101 | Loonapo           | renter lookup doesn't change to BCHP. Use hclist to get franchise dependent labels.                                                              |
| 8166 | Lookups           | Once column widths or order of columns has been adjusted by a particular                                                                         |
|      |                   | user in a particular browser, could we get the browser to "remember" that view for the next time the same browser's launched?                    |
| 8940 | Lookups           | Reservation search by company doesn't return the company in the search results.                                                                  |
| 9072 | Lookups           | Add lookup by Rate ID and add a Company filter to Rate Lookup.                                                                                   |
| 7219 | Maintenance       | Combo box error for TerminalID occurrs during employee maintenance                                                                               |
|      | Maintenance       |                                                                                                    |
| 8257 |                   | In Custom Features maint. program, undoing a new record produces a<br>"Cannot reposition" error.                                                 |
|      |                   |                                                                                                    |

| 8346             | Maintenance                              | User privileges are not in Alphabetic order.                                                                                                    |
|------------------|------------------------------------------|----------------------------------------------------------------------------------------------------|
| 8445             | Maintenance                              | Forms management only utilizes 8 characters of the form name generated in                                                                                  |
|                  |                                          | PPGEN.                                                                                                    |
| 8506             | Maintenance                              | When the RW window is resized to be larger than normal on a high-resolution                                                                                |
|                  |                                          | monitor, we save that size in Prefs. Logging in later on a lower-resolution                                                                                |
| 8509             | Maintenance                              | screen causes problems because the window no longer fits or has scroll bars.<br>Server-side messages aren't being displayed on the client. They're showing |
| 0309             | Maintenance                              | up in the AppServer log instead.                                                                                                    |
| 8622             | Maintenance                              | When a system task is deleted, prompt for confirmation of delete just in case                                                                              |
| 0022             |                                          | they have selected the wrong one                                                                                                    |
| 8753             | Maintenance                              | Left over screen values in Dealership Maintenance                                                                                                    |
| 8793             | Maintenance                              | Create a method to prevent custom menu items from being overwritten during                                                                                 |
|                  |                                          | an update                                                                                                    |
| 8826             | Maintenance                              | Creating a NEW company, is picking up old leftover values for the previous                                                                                 |
|                  |                                          | company.                                                                                                    |
| 8813             | Maintenance                              | Allow editing of description of Fleet Status definitions for WLB                                                                                           |
| 8835             | Maintenance                              | Fallback rates, currently defined as daily and extra hour rates should use a                                                                               |
| 0040             | NA-1-1-1-1-1-1-1-1-1-1-1-1-1-1-1-1-1-1-1 | REG hour rate when only an hourly reservation rate is transmitted.                                                                                         |
| 8842             | Maintenance                              | When the KeyStore is refreshed with a new record, the Employee passwords will fail.                                                                        |
| 8860             | Maintenance                              |                                                                                                    |
| 0000             | Maintenance                              | Change the Keystore maintenance program to NOT allow an                                                                                                    |
| 8862             | Maintenance                              | overlapping keystore range.<br>Mismatched parameters in Employee Groups.                                                                                   |
| 8871             | Maintenance                              | Don't assign the default privileges when creating new employees.                                                                                           |
| 8941             | Maintenance                              | Validate the DB flag and A/R # on the Billing tab of local companies. Both                                                                                 |
|                  |                                          | must exist. Can't have one without the other.                                                                                                    |
| 8974             | Maintenance                              | The link ID of existing rez control records can get changed to another existing                                                                            |
|                  |                                          | linkID, creating duplicate entries.                                                                                                    |
| 8994             | Maintenance                              | There are two entries for CF F1006 in the list.                                                                                                    |
| 9026             | Maintenance                              | Change the label of the "Daily Dep %", to "Daily Dep Factor" on the Fleet                                                                                  |
| 9048             | Maintenance                              | Maintenance Finance tab                                                                                                    |
| 9040             | Maintenance                              | The G/L setup program does not recognize/activate the "Control By" column when the accounting interface is ADP.                                            |
| 9053             | Maintenance                              | Updated / reorganized menu item definitions - SETTINGS                                                                                                    |
| 9087             | Maintenance                              | In the fleet export settings program you cannot enter a UNC path.                                                                                          |
| 8364             | Marketing                                | Factor in special event black outs in availability build.                                                                                                  |
| 8309             | Posting                                  | Enhance Peachtree interface to export Cash Receipt entries.                                                                                                |
| 8558             | Posting                                  | Applying one receipt to multiple receivables does not post correctly. iif file is                                                                          |
|                  |                                          | out of balance.                                                                                                    |
| 8640             | Posting                                  | The Quickbooks post has some AR transactions that are not together in the                                                                                  |
| 0050             | Dection                                  | same transaction set.                                                                                                    |
| 8959             | Posting                                  | Quick books posting is not using the International Date format.                                                                                            |
| 9022             | Posting                                  | Posting file is missing the "-#" from the invoice number.                                                                                                  |
| 3157             | PPGEN                                    | Link button in PPGEN lists ALL available print forms.                                                                                                    |
| 7807             | PPGEN                                    | Allow PPGEN to reference the contract rollover flag.                                                                                                    |
| 8446             | PPGEN                                    | When changing the form info of an existing PPGEN form, it corrupts the                                                                                     |
| 8507             | PPGEN                                    | original form.                                                                                                    |
| 0007             | FFGEN                                    | Selecting print registration from PPGEN generates an error "ppprintreg.w was not found"                                                                    |
| 8631             | PPGEN                                    | Add the ability to specify when company or renter information should print on                                                                              |
| 0001             | IT OLIV                                  | contract receipts. Create a new custom method to be used in when                                                                                           |
|                  |                                          | statements.                                                                                                    |
| 8794             | PPGEN                                    | Running the Analyze Print Program menu item in PPGen produces "database                                                                                    |
| <b>•</b> • • = = |                                          | rental not connected" errors.                                                                                                    |
| 9137             | PPGEN                                    | Add COI, Estimated Odometer fields to PPGEN.                                                                                                    |
|                  |                                          |                                                                                                    |

| 8720                                         | RATS    | Need to be able to run Ratsbuild 4 days in arrears to allow customer to modify their contracts before sending.                                                                               |                                  |
|----------------------------------------------|---------|----------------------------------------------------------------------------------------------------|----------------------------------|
| 7665                                         | Reports | In Rental Reason CQ report, retain reason type selection wher another program and back.                                                                                                    | n swapping to                    |
| 7937                                         | Reports | CQ report label change.                                                                                                    |                                  |
| 8087                                         | Reports | Rollover processing report is deleting misc charges from the co                                                                                                    | ontract                          |
| 8132                                         | Reports | Enhancement - add run time option to exclude overdue vehicle                                                                                                    |                                  |
| 0.02                                         | riopono | Available Vehicle Report.                                                                                                    |                                  |
| 8175                                         | Reports | The hard copy option of the payments report doesn't always pr                                                                                                    | int the rate                     |
|                                              |         | summary and charge information.                                                                                                    |                                  |
|                                              | _       | Add a column to the Depreciation report, excel output only, for                                                                                                    | the VIN                          |
| 8275                                         | Reports | number.                                                                                                    |                                  |
| 8290                                         | Reports | When running The Daily Location Summary report, activated C<br>doesn't hide the Calc.Util By radio-set. It shows charged days                                                                |                                  |
| 0040                                         | Denerte | reports by actual days.                                                                                                    | triat altrianal                  |
| 8310                                         | Reports | All reports: The initial screens displays correctly the region, dis<br>locations defaulted from prefs - but active CF A1066 doesn't se                                                       |                                  |
| 0004                                         | Demonto | when region, district or city changed.                                                                                                    | thelicence                       |
| 8321                                         | Reports | Add a column to the Depreciation report, excel output only, for State and License expiration.                                                                                                | the License,                     |
| 8322                                         | Reports | Enhance customer list to include the "SourceCode" when outp                                                                                                    | ut to excel                      |
| 8448                                         | Reports | Local company list report output to excel is wrong.                                                                                                    |                                  |
| 8460                                         | Reports | <ol> <li>Accounts receivable report has a problem with page breaks</li> </ol>                                                                                                    | during the                       |
| 0100                                         | Roporto | company DB details.                                                                                                    | damig the                        |
|                                              |         | 2) Company name on the "due" line is chopped off at 8 charac                                                                                                    | ters.                            |
| 8487                                         | Reports | Create a CQ setup screen for connection information.                                                                                                    |                                  |
| 8508                                         | Reports | The DBR is doing several whole-index scans.                                                                                                    |                                  |
| 8539                                         | Reports | The Stock Inventory report when sent to EXCEL, shows the da                                                                                                    | aily depreciation                |
|                                              |         | amount as 3 decimal places, but the actual field is 7 places in t<br>finance tab.                                                                                                    | the fleet                        |
| 8570                                         | Reports | DBR is out of balance - Revsplit Out Of Balance. Everything is<br>but the Revsplit is out of balance because an adjustment's reve<br>being correctly added.                                  |                                  |
| 8580                                         | Reports | Convert Oleander's Daily Cash Report from v3 to v4.                                                                                                    |                                  |
| 8607                                         | Reports | Enhance their custom Daily Cash Report to include PPD fuel.                                                                                                    |                                  |
| 8667                                         | Reports | Modify the reservation report to be able to include/exclude pick notes.                                                                                                    | up/delivery                      |
| 8687                                         | Reports | Correct actual days calculation in the WLB revenue report                                                                                                    |                                  |
| 8725                                         | Reports | Projected Revenue Report generates an error "You may not en                                                                                                    | mpty temp-                       |
|                                              |         | table etRptQParam when tracking-changes is true"                                                                                                    |                                  |
| 8731                                         | Reports | Add a location column to the tax exempt report.                                                                                                    |                                  |
| 8748                                         | Reports | Currently the KCI commission report calculates Walkup & Reg<br>when the commission detail is setup for "ALL" charges. Custor<br>define separate details for Walkup & Regular T&M and/or othe | ner wants to                     |
| 8749                                         | Reports | Convert V3 report for Payment transaction to V4                                                                                                    | i onargoo.                       |
| 8752                                         | Reports | Convert the Orion Classic Plus reports for Sales Board to Rent                                                                                                    | Worke V/A                        |
| 8757                                         | Reports | Various Reports and Programs are pulling info from the Renter                                                                                                    |                                  |
|                                              |         | should be using RenterRA instead                                                                                                    |                                  |
| 8780                                         | Reports | Rev Mgmt Report pulling info from the Renter record but should be using<br>RenterRA instead                                                                                                  |                                  |
| 8782                                         | Reports | Vehicle log report is pulling the RW R/O number instead of the Service Order Number.                                                                                                    |                                  |
| 8788                                         | Reports | Program uses the info from the first RenterRA with the RenterID. It should be using the RenterRA of the contract instead.                                                                    |                                  |
| 8791                                         | Reports | Various Programs/Reports are pulling info from the Renter rec                                                                                                    | ord but should                   |
| 200 Mineral Springs Drive<br>Dover, NJ 07801 |         | 13                                                                                                    | (800) 304-5805<br>(973) 989-2423 |

| 8797 | Reports | Add Walk Up upgrade to commission report.                                                                                       |
|------|---------|----------------------------------------------------------------------------------------------------|
| 8805 | Reports | The accrual report will not run in B12.                                                                                         |
| 8832 | Reports | When an "A\R Statement" to be emailed and re-scheduled, it works the first                                                      |
|      |         | time so that the email entered when prompted is correct. However, on                                                            |
|      |         | subsequent runs, the emailed is pulled from Terminal Preferences.                                                               |
| 8837 | Reports | Output to Excel is not working for the Statement Transaction Report                                                             |
| 8846 | Reports | The Frequent Flyer reports, rptbudgetff.p and rptavisff.p, do not set the                                                       |
|      |         | Commission Post Date nor check the Commission Post Date, when the                                                               |
| 0051 | Poporto | Update Contracts is checked                                                                                                    |
| 8851 | Reports | Convert the Avis Fee Report from V3 to V4.                                                                                      |
| 8865 | Reports | In invoice processing, when the output destination is File (PDF), the invoice file name generated should contain the Ra number. |
| 8867 | Reports | When the queue monitor crashes, it's hard to tell which one is displaying the                                                   |
|      |         | dark gray window with errors at the bottom. Add additional logging                                                              |
|      |         | information if/when the qmonitor crashes                                                                                        |
| 8875 | Reports | Fleet list for First to Last range misses all fleet records starting with the letter                                            |
| 0070 | Desiste | Z.                                                                                                    |
| 8876 | Reports | Add the in-fleet date to the Circle Sheet report for excel output.                                                              |
| 8877 | Reports | Add the vehicle model to the overdue report when excel output selected.                                                         |
| 8893 | Reports | Add new columns to the LPR Excel output for date, location and class.                                                           |
| 8930 | Reports | Class list error when CQ Reservation and Contract report first starts up.                                                       |
| 8949 | Reports | Add the ability to sort by RA number in the contract Receipt report. Click on column heading to sort.                           |
| 8990 | Reports | When missing a GL account number, the DBR fails with "out of balance" but                                                       |
| 0000 | Ropono  | no reason.                                                                                                    |
| 9003 | Reports | Add a Net T&M to Tax Exempt report excel output only.                                                                           |
| 9009 | Reports | Fleet Due Back report - produces a second page without reporting a reason                                                       |
|      | _       | why.                                                                                                    |
| 9020 | Reports | Add a DateDue column to the Excel output of the Stock Inventory Report.                                                         |
| 9029 | Reports | The Fleet Summary Report has room for only four digits in the fleet quantity                                                    |
| 9036 | Reports | column.<br>Indicate Cancel or No-Show in the RA column of the TARP report if there is                                           |
| 0000 | Reports | NO RA #                                                                                                    |
| 9052 | Reports | Contract report wraps when long company names are printed.                                                                      |
| 9113 | Reports | Rate exception report errors out BEFORE displaying the report GUI when too                                                      |
|      |         | many Employees.                                                                                                    |
| 9130 | Reports | Date range on Contract Discrepancy report not working.                                                                          |
| 8712 | RezPro  | UK SVB status 4 changes info on the pickup \ delivery screens - but                                                             |
| 8743 | RezPro  | RentWorks doesn't log changes to the Address table                                                                              |
| 8798 | RezPro  | Allow tour reservations to overwrite the extra day rate of the tour profile.<br>Add GARS to OTA reservation link.               |
| 8890 | RezPro  | Add \PVA parameter for prepaid payments to Advantage rezlink (for NuCar)                                                        |
| 8896 | RezPro  | CRX - processed with rzvip1.p: Transmitted res# from \CF is longer than 15                                                      |
|      |         | characters.                                                                                                    |
| 8892 | RezPro  | FOX rezlink: Reservation email saved as text                                                                                    |
| 8894 | RezPro  | CRX reservations processed with rzvip1.p use the same location code for 2                                                       |
|      |         | different customers.                                                                                                    |
| 8899 | RezPro  | Reservations from emails (e.g. Fox3) may contain spaces in the file                                                             |
|      |         | name.                                                                                                    |
| 8905 | RezPro  | Modified OTA API to add T&M discounts to reservations\contracts.                                                                |
| 8909 | RezPro  | Improver error reporting when reservation does not update.                                                                      |
| 8914 | RezPro  | Return free miles with the availability check with OTA API.                                                                     |
|      |         |                                                                                                    |

| 8915         | RezPro    | When sending manual rate values into OTA_VehRes, the error "You must select a T&M rate" is returned and the reservation is not saved. |
|--------------|-----------|----------------------------------------------------------------------------------------------------|
| 8977         | RezPro    | Unbundle charges to process Hertz tour reservations.                                                                                  |
| 9092         | RezPro    | Carrentals.com reservation enhancement                                                                                                |
| 9102         | RezPro    | Fox3 email reservation format change.                                                                                                 |
| 9119         | RezPro    | Process Free miles for Fox3 email reservations                                                                                        |
| 8883         | RW Mobile | Hand-held scanning for physical inventory does NOT return the VIN.                                                                    |
| 9000         | RW Mobile | In RW Mobile error message "getCurrentProg" not found appears.                                                                        |
| 9008         | RW Mobile | Cannot login to WebMobile after a keystore changes.                                                                                   |
| 9098         | RW Mobile | RentWorks Mobile does not create a closing CC payment if credit card<br>processing is not used through RentWorks                      |
| 8962         | Texting   | The Company Name in text messages always defaults to "Bluebird Auto Rental" and not the company name.                                 |
| 8963         | Texting   | It appears that the overdue text message timing is not quite right. If you set it                                                     |
|              |           | for 24 hours plus a contract due in less than 24 hours still gets picked up for sending a message.                                    |
| 7510         | Utility   | Allow Source codes to be changed with this utility                                                                                    |
|              |           | Same as 3.0 SAR 4307 for V4 utfvc                                                                                                    |
| 8531         | Utility   | The database lock table viewer sometimes gets errors from duplicate records.                                                          |
| 8801         | Utility   | Correct the V3 to V4 Note conversion utility to distinguish between Corp Cust notes and Claim Notes.                                  |
| 8819         | Utility   | Database purge doesn't delete type 7 dialogue notes with the claim. Deleting                                                          |
| 8852         | Utility   | a claim does a whole IX scan of repair orders.<br>The utpost program does not update the Commission fields when                       |
| 0052         | Otinty    | posting/clearing a single contract                                                                                                    |
| 8993         | Utility   | Create the option to run processes through the report monitor that call the                                                           |
|              | ý         | GUI Progress runtime (prowin32.exe) rather than the character based runtime                                                           |
| 9013         | Utility   | (_progress.exe).                                                                                                    |
| 9013         | Utility   | Format error when Job ID greater than one million                                                                                     |
| 9010<br>8140 | WLB       | Add more logging to the utilization calculation.                                                                                      |
| 8714         | WLB       | Currency Conversion of WLB data is using the wrong date!                                                                              |
| 0/14         | VVLD      | WLB import is not always assigning the vehicle VIN to the Inventory<br>transaction record                                             |
| 8878         | WLB       | WLB import not handling high mileage rentals.                                                                                         |
| 8947         | WLB       | During the WLB import, the Make and Model codes in Vehicle Transactions not always populated.                                         |
| 9034         | WLB       | The WLB NRT import routine is not tagging the location codes with 'A' or 'B'.                                                         |
| 9093         | WLB       | Set location In/Out Codes correctly in WLB NRT import.                                                                                |
|              |           | · · · · · · · · · · · · · · · · · · ·                                                                                                 |